# Manage workflow conditions

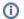

(i) Try our new app Smart Attachments for Confluence. Store your project documents, artifacts, and media assets in the shareable space storage in Confluence. See the app in action.

Starting from version 1.13.0, Smart Attachments add-on supports workflow conditions.

## Conditions

Conditions allow you to verify whether the user can execute a specific transition. If the condition is not met, the button for performing transition is hidden and the user cannot move to the next step.

## **Condition Types**

The following conditions are available:

| Condition                                 | Description                                                                                                   | Configuration                       |
|-------------------------------------------|----------------------------------------------------------------------------------------------------|-------------------------------------|
| File<br>Uploader is<br>User               | Checks that there is<br>at least one<br>attachment uploaded<br>by one of the<br>selected users.               | Selection of one or multiple users. |
| File<br>Uploader is<br>in Group           | Checks that there is<br>at least one<br>attachment uploaded<br>by the user from the<br>selected user group.   | Selection of a user group           |
| File<br>Uploader is<br>in Project<br>Role | Checks that there is<br>at least one<br>attachment uploaded<br>by the user with the<br>selected project role. | Selection of a project role         |
| Category is<br>not Empty                  | Checks that the<br>specified category or<br>categories contains<br>at least one<br>attachment.                |                                     |

Manual entry of one or multiple category names for checking.

| Update parameters of the Category is not Empty C                                                                                                    | Condition for this transition.                                                |
|----------------------------------------------------------------------------------------------------|-------------------------------------------------------------------------------|
|                                                                                                    | Category: Documents                                                           |
| Fil                                                                                                    | es to check <ul> <li>Any file</li> <li>Files matching name pattern</li> </ul> |
|                                                                                                    | <ul> <li>Files matching regular expres</li> </ul>                             |
|                                                                                                    | Update Cancel                                                                 |
| Update parameters of the Category is not                                                                                                    | Empty Condition for this transition.                                          |
| Update parameters of the Category is not Empty Co                                                                                                    | ndition for this transition.                                                  |
|                                                                                                    | Categories: Documents, Screenshots, Screence                                  |
| File                                                                                                    | s to check: O Any file                                                        |
|                                                                                                    | Files matching name pattern                                                   |
|                                                                                                    | <ul> <li>docx</li> <li>Files matching regular expression</li> </ul>           |
|                                                                                                    | <ul> <li>Files matching regular expression</li> </ul>                         |
|                                                                                                    |                                                                               |
| <ul> <li>ptionally, you can define verification of attachmer</li> <li>any file in the category</li> <li>files matching the name pattern</li> <li>files matching the enter regular expression</li> </ul> | Update Cancel                                                                 |
| <ul> <li>files matching the name pattern</li> </ul>                                                                                                    | Update Cancel                                                                 |
| <ul><li>any file in the category</li><li>files matching the name pattern</li></ul>                                                                                                    | Update Cancel                                                                 |
| <ul><li>any file in the category</li><li>files matching the name pattern</li></ul>                                                                                                    | Update Cancel                                                                 |
| <ul><li>any file in the category</li><li>files matching the name pattern</li></ul>                                                                                                    | Update Cancel                                                                 |
| <ul><li>any file in the category</li><li>files matching the name pattern</li></ul>                                                                                                    | Update Cancel                                                                 |
| <ul><li>any file in the category</li><li>files matching the name pattern</li></ul>                                                                                                    | Update Cancel                                                                 |
| <ul><li>any file in the category</li><li>files matching the name pattern</li></ul>                                                                                                    | Update Cancel                                                                 |
| <ul><li>any file in the category</li><li>files matching the name pattern</li></ul>                                                                                                    | Update Cancel                                                                 |
| <ul><li>any file in the category</li><li>files matching the name pattern</li></ul>                                                                                                    | Update Cancel                                                                 |
| <ul><li>any file in the category</li><li>files matching the name pattern</li></ul>                                                                                                    | Update Cancel                                                                 |

| Verify<br>Number of | Checks that the<br>specified number of<br>attachments is<br>available in the<br>category. | Manual entry of the category name and the number of attachments that should be available in it.                                                                                                    |                                                                   |  |
|---------------------|-------------------------------------------------------------------------------------------|----------------------------------------------------------------------------------------------------|-------------------------------------------------------------------|--|
| Attachment<br>s in  |                                                                                           | Add Parameters To Condition                                                                                                    |                                                                   |  |
| Category            |                                                                                           | Add required parameters to the Condition.                                                                                                    |                                                                   |  |
|                     |                                                                                           | Category                                                                                                    | Documents                                                         |  |
|                     |                                                                                           | Limit numbers of files                                                                                                    | ≥ ▼ 4                                                             |  |
|                     |                                                                                           | Treat document revisions<br>as distinct attachments                                                                                                    |                                                                   |  |
|                     |                                                                                           | Files to check:                                                                                                    | <ul> <li>Any file</li> <li>Files matching name pattern</li> </ul> |  |
|                     |                                                                                           |                                                                                                    | docx, pdf <ul> <li>Files matching regular expression</li> </ul>   |  |
|                     |                                                                                           |                                                                                                    | Add Cancel                                                        |  |
|                     |                                                                                           | <ul> <li>Optionally, you can define verification of attachment availability,</li> <li>any file in the category</li> <li>files matching the name pattern</li> <li>files matching the enter regular expression</li> </ul> |                                                                   |  |
|                     |                                                                                           | You can also enable the option to treat document revisions as c                                                                                                    | distinct attachments.                                             |  |

All conditions allows you to set only one criterion per condition. If you want to check several criteria at once before a transition, you should create separate conditions - one per each criterion. Only the File Uploader is User condition allows you to select multiple users at once.

## Adding Conditions

- 1. Open the project workflow which you want to add a condition for.
- 2. Switch the project workflow to the edit mode.
- Locate the appropriate transition (arrowed line) and click **Conditions** in the properties panel. Alternatively, you can select the target workflow step (when working with the text version of the workflow). You are redirected to the page listing the conditions.

| ansition: Start F                                                  | Progress                                                                        |                                                                                                    |                                                                             | Edit | View Properties | Delete     |
|--------------------------------------------------------------------|---------------------------------------------------------------------------------|----------------------------------------------------------------------------------------------------|-----------------------------------------------------------------------------|------|-----------------|------------|
| _                                                                  | Pen                                                                             |                                                                                                    | Start Progress                                                              |      | IN PROGRESS     |            |
| een: None - it will ha<br>Conditions (5) V                         |                                                                                 | Post Functions 9                                                                                                    |                                                                             |      |                 |            |
|                                                                    |                                                                                 |                                                                                                    |                                                                             |      |                 |            |
| All of the following                                               | conditions                                                                      | •                                                                                                    |                                                                             |      |                 | Add condit |
| All of the following<br>All of the followi                         | •                                                                               |                                                                                                    |                                                                             |      |                 | Add condit |
| All of the followi                                                 | ng conditions                                                                   | <b>v</b>                                                                                                    | rom the group <b>business-analy</b> :                                       | sts. |                 |            |
| All of the followi                                                 | ng conditions<br>be executed if th                                              | • file uploaded is f                                                                                                    | rom the group <b>business-analy:</b><br>rom the group <b>project-manage</b> |      |                 |            |
| All of the followi<br>The transition can t<br>The transition can t | ng conditions<br>be executed if the<br>be executed if the                       | <ul> <li>Image: second second sec</li></ul> |                                                                             | rs.  |                 |            |
| All of the followi<br>The transition can t<br>The transition can t | ng conditions<br>be executed if the<br>be executed if the<br>be executed if the | Interface of the provided is f     Interface of the provided is f     Interface of the provided is f                                                                                                    | rom the group project-manage                                                | rs.  |                 |            |

4. Click Add condition.

#### 5. On the opened page, select the appropriate condition type.

| ΪIR.       | 🗚 Dashboards - Projects -        | Issues - Agile Create                                            | Search q 🍘 🕈 🏟 🗖                                 |
|------------|----------------------------------|------------------------------------------------------------------|--------------------------------------------------|
| Adn        | ministration Q Search            | JIRA admin                                                       | Back to project: Conditions                      |
| roject     | ts Issues User management        | System Add-ons                                                   |                                                  |
| Add (      | Condition To Transition          |                                                                  |                                                  |
|            | Name                             | Description                                                      |                                                  |
| ۲          | Category is not Empty            | Validates that the attachment category is not empty.             |                                                  |
|            | Code Committed Condition         | Transition to execute only if code has/has not (depending on c   | onfiguration) been committed against this issue. |
| ۲          | File Uploader is User            | Checks that the user(s) has attached files.                      |                                                  |
| ۲          | File Uploader is in Group        | Checks that the file uploader is in the specific user group.     |                                                  |
| ۲          | File Uploader is in Project Role | Validates that the file uploader has a specific project role.    |                                                  |
| 0          | No Open Reviews Condition        | Transition to execute only if there are no related open Crucible | reviews.                                         |
|            | Only Assignee Condition          | Condition to allow only the assignee to execute a transition.    |                                                  |
|            | Only Reporter Condition          | Condition to allow only the reporter to execute a transition.    |                                                  |
| 0          | Permission Condition             | Condition to allow only users with a certain permission to exec  | ute a transition.                                |
| 0          | Sub-Task Blocking Condition      | Condition to block parent issue transition depending on sub-tas  | sk status.                                       |
| $\bigcirc$ | Unreviewed Code Condition        | Transition to execute only if there are no unreviewed changese   | ts related to this issue.                        |
| $\odot$    | User Is In Group                 | Condition to allow only users in a given group to execute a tran | nsition.                                         |
| 0          | User Is In Group Custom Field    | Condition to allow only users in a custom field-specified group  | to execute a transition.                         |
| 0          | User Is In Project Role          | Condition to allow only users in a given project role to execute | a transition.                                    |

Add Cancel

- 6. Click Add.
- 7. Configure the workflow condition.
- 8. Click Add.

(i)

9. In the notification block, click Publish Draft.

Note that conditions are executed one by one and not all at once. You can also group conditions or create nested condition structures. Additionally, you can toggle the logic for how the conditions in a group are applied between **All** and **Any**.

## **Editing Conditions**

- 1. Open the workflow step containing conditions you want to modify.
- 2. On the **Conditions** tab, locate the condition for editing.
- 3. Click Edit / icon.
- 4. Make the required modifications.
- 5. Click Update.

## **Deleting Conditions**

- 1. Open the workflow step containing conditions you want to modify.
- 2. On the **Conditions** tab, locate the condition for removal.
- 3. Click **Delete** icon.

### Using name patterns and regular expressions

Smart Attachments add-on allows you to use the name patterns and regular expressions for checking attachments stored in categories.

### **Name Patterns**

Name patterns allows you to quickly enumerate the full or partial file names, or file formats of attachments that should be checked by the condition. You can enter one or multiple words or file formats for processing by the condition. In case of multiple items, you need to separate them with the comma.

For example, you want to check only attachments containing the word 'contract'. Enter the word 'contract' into the corresponding text field.

If you want to check the specific file formats (for example, DOC and PDF files), you should enter 'doc, pdf' into the corresponding text field.

### **Regular Expressions**

Regular expressions allow you to quickly enter the flexible query for checking specific attachments in categories.

For example, you want to check only attachments with \*.docx and \*.pdf formats. You need to enter the following regular expression '(.+?)(.docx|.pdf)\$'.

📃 Unknown macro: 'seo-metadata'